## *Számítógépes Katalógus (JATECAT)*

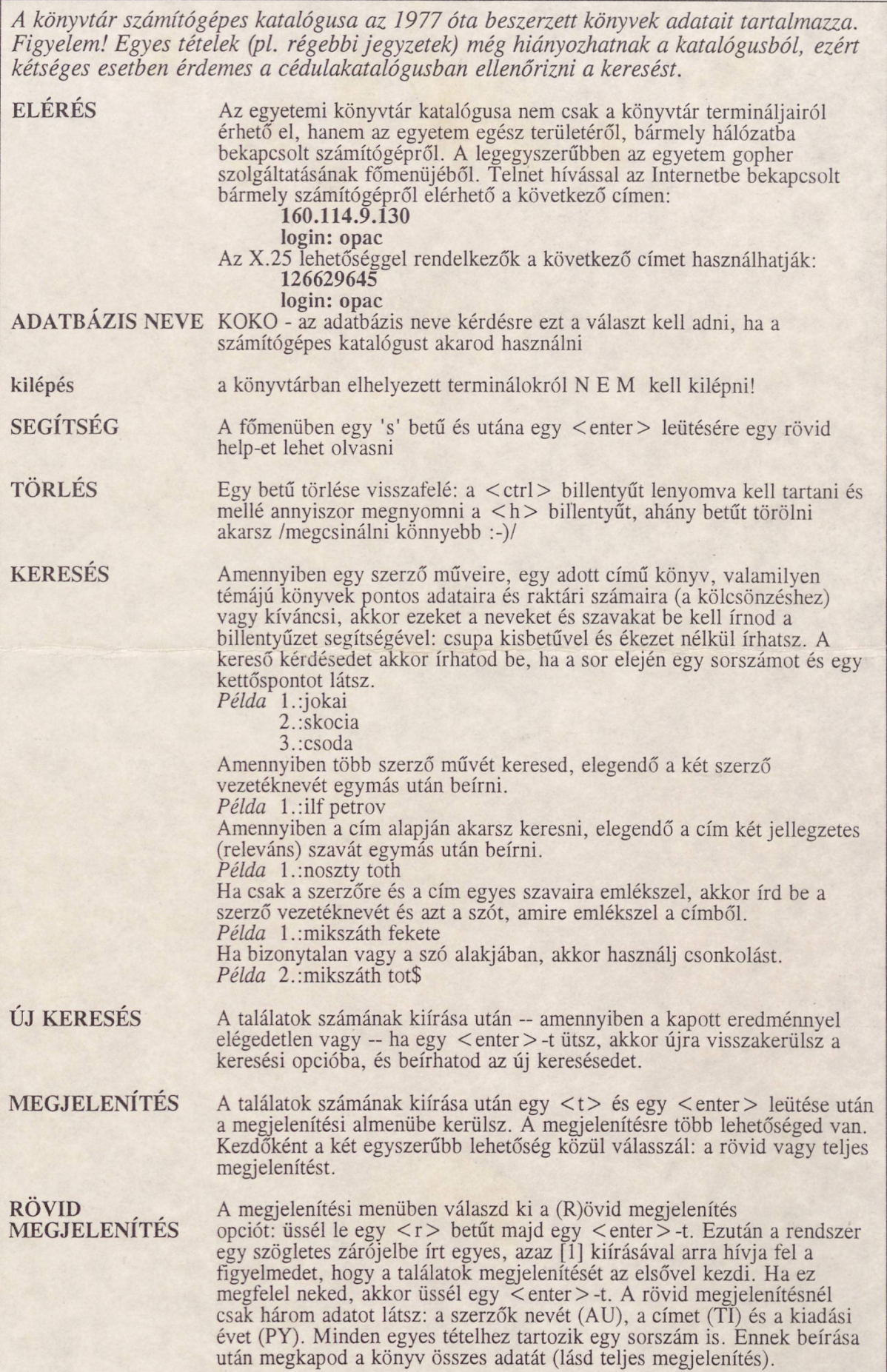

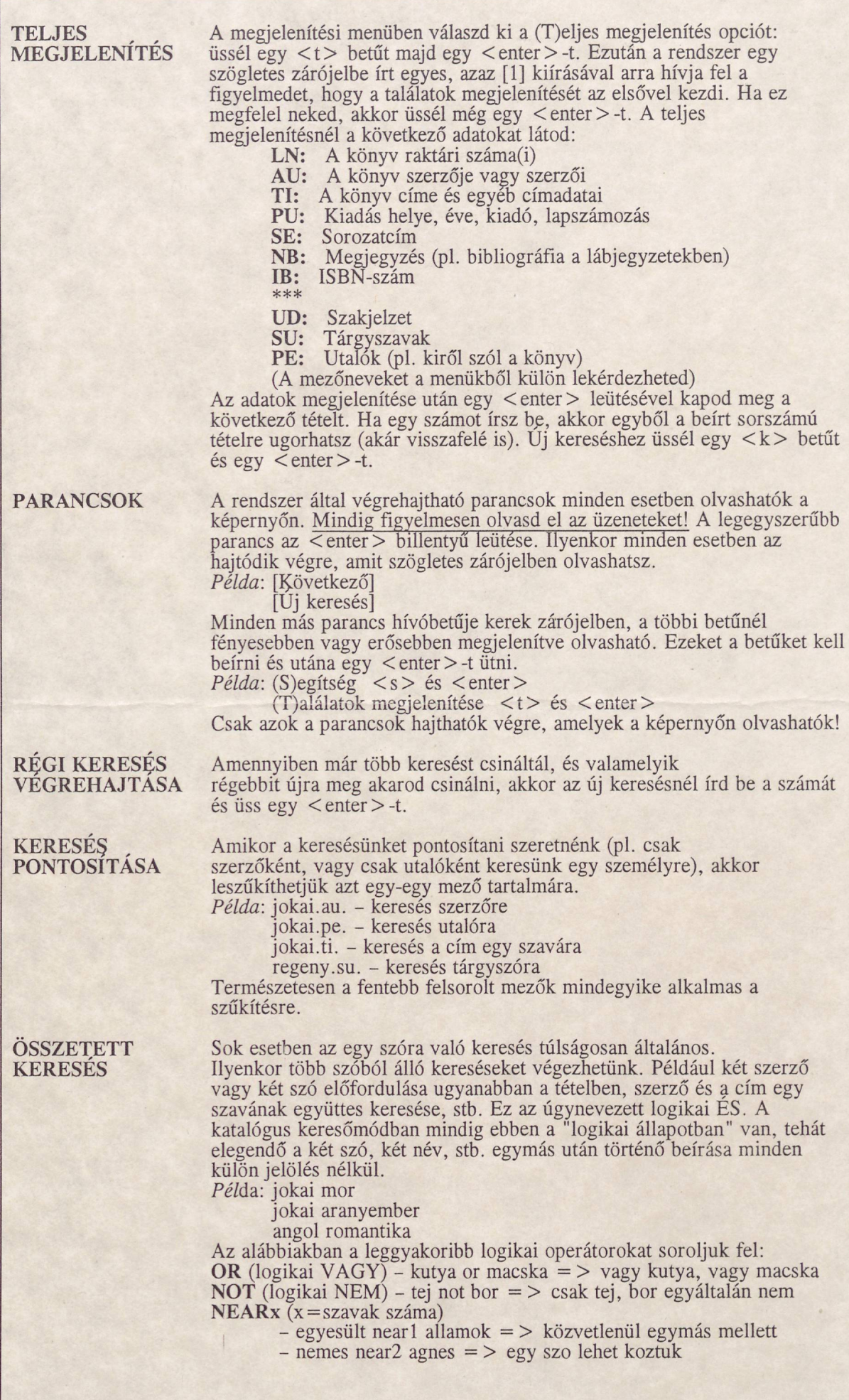